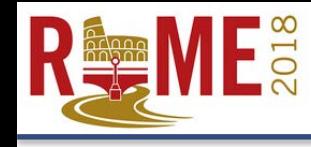

Responsible and Innovative Research for Environmental Quality

## Non-target Screening for Holistic Chemical Monitoring and Compound Discovery:

Open Science, Real-time and Retrospective Approaches

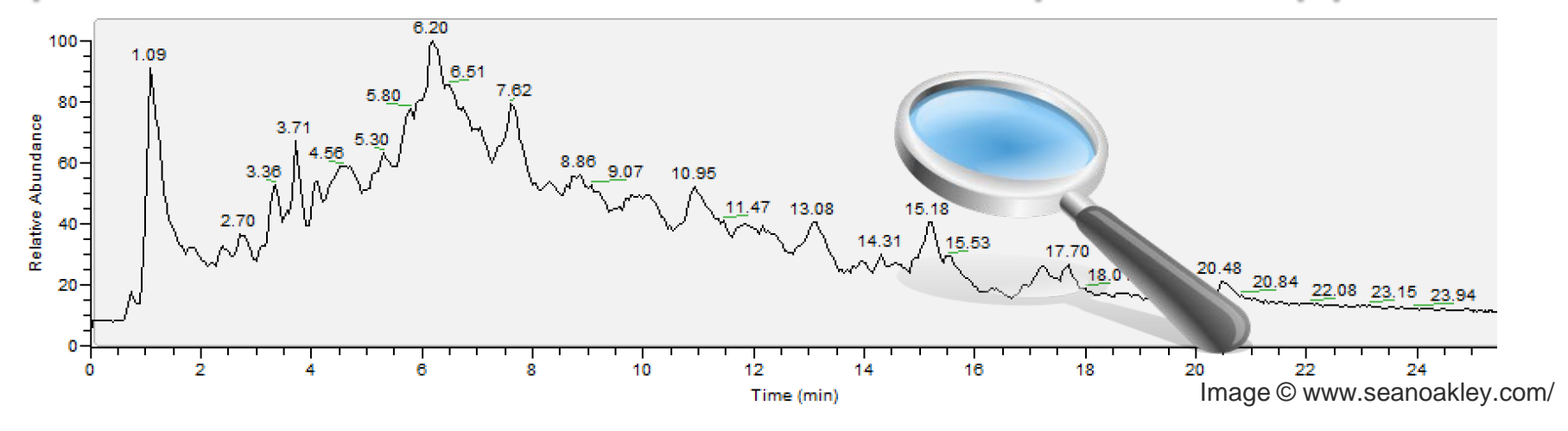

Emma Schymanski

Luxembourg Centre for Systems Biomedicine (LCSB), University of Luxembourg. Email: [emma.schymanski@uni.lu](mailto:emma.schymanski@uni.lu)

Reza Aalizadeh, Nikiforos Aligizakis, Juliane Hollender, Martin Krauss, Tobias Schulze, Jaroslav Slobodnik, Nikolaos S. Thomaidis, Antony J. Williams

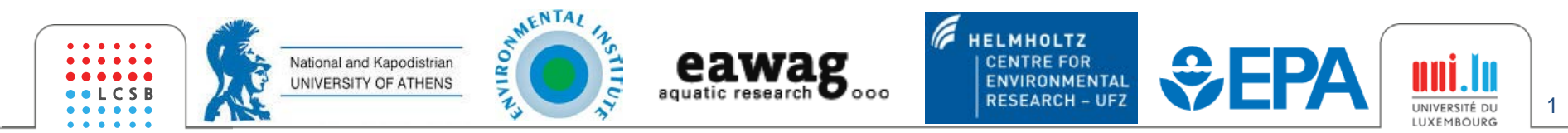

*The views expressed in this presentation are those of the authors and do not necessarily reflect the views or policies of the U.S. Environmental Protection Agency.*

## What chemicals are out there? What to monitor?

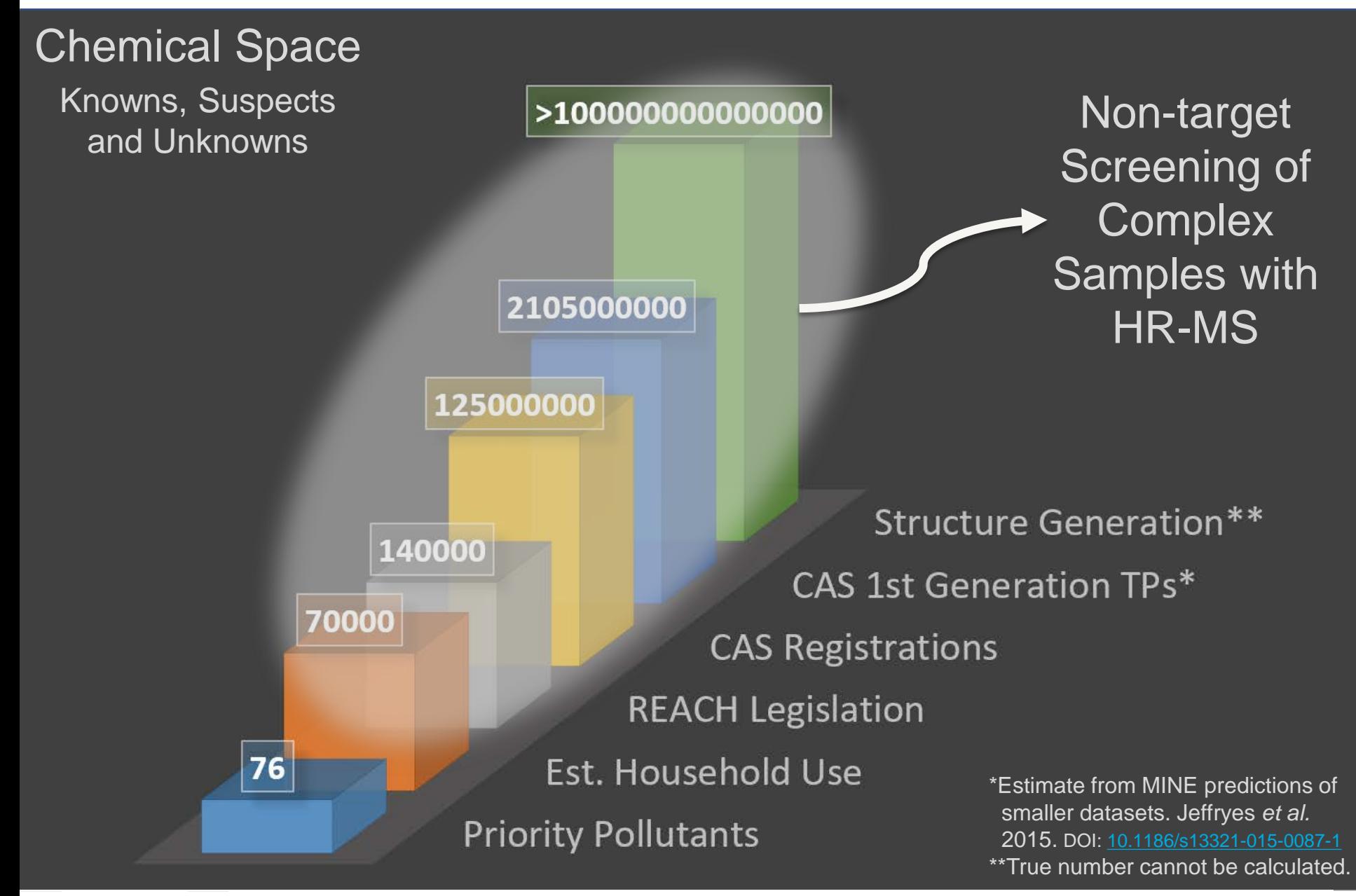

Numbers from Hollender, Schymanski, Singer & Ferguson, 2018, ES&T Feature, 51:20, 11505-11512. DOI: [10.1021/acs.est.7b02184](http://dx.doi.org/10.1021/acs.est.7b02184)

# Non-target Screening for Chemical Monitoring

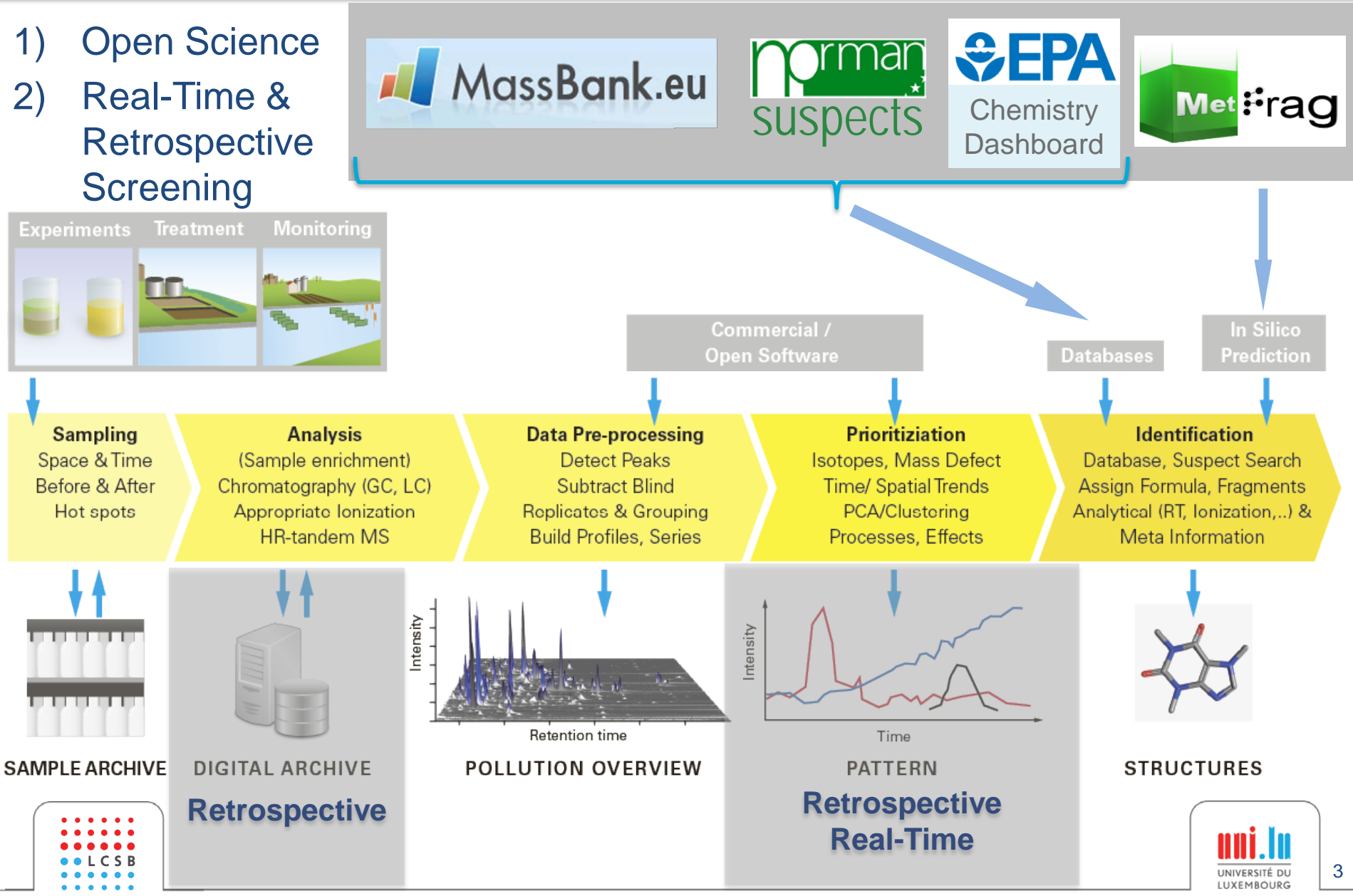

Hollender, Schymanski, Singer & Ferguson, 2018, ES&T Feature, 51:20, 11505-11512. DOI: [10.1021/acs.est.7b02184](http://dx.doi.org/10.1021/acs.est.7b02184)

# 1) Open Science: MassBank EU

MassBank.eu

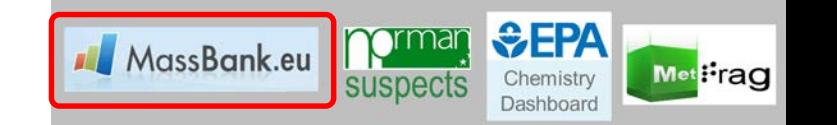

<http://massbank.eu/MassBank>

o MassBank.EU was founded late 2012, hosted at UFZ, Leipzig, Germany

- o **>16,000 MS/MS** spectra; **1,200 substances** from **NORMAN members**
- o MassBank now has >46,000 spectra from 32 contributing institutes!
- o Thorough Github-based modernization *in progress* for traceability: **MassBank-data validation status** build passing
- o *Tentative/unknown/literature* spectra on massbank.eu (not massbank.jp)

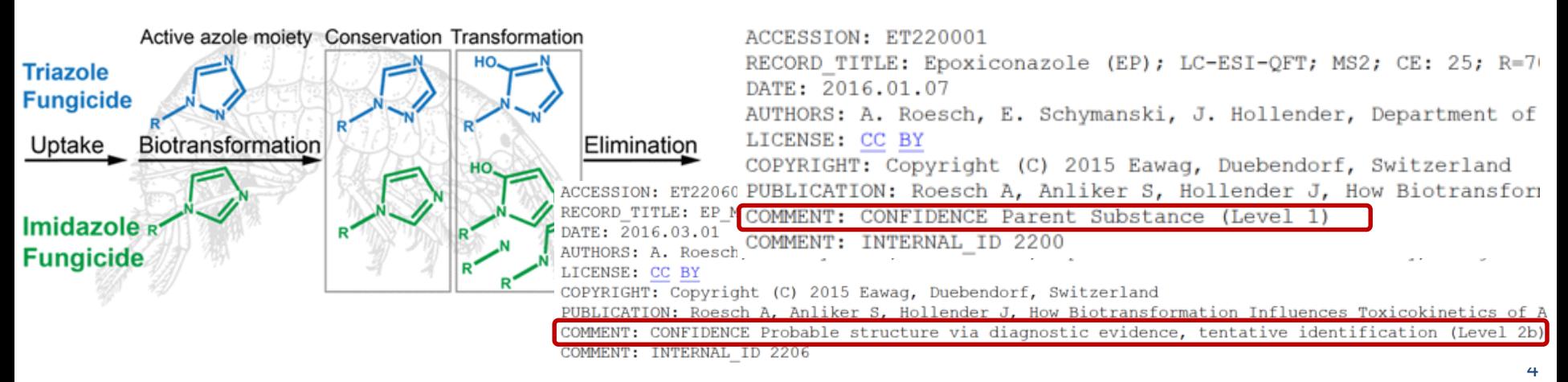

[https://github.com/MassBank/MassBank-data;](https://github.com/MassBank/MassBank-data)<https://github.com/MassBank/MassBank-web/>; Rösch *et al* DOI [10.1021/acs.est.5b05186](http://pubs.acs.org/doi/abs/10.1021/acs.est.5b05186)

### Creating High-Quality Mass Spectra

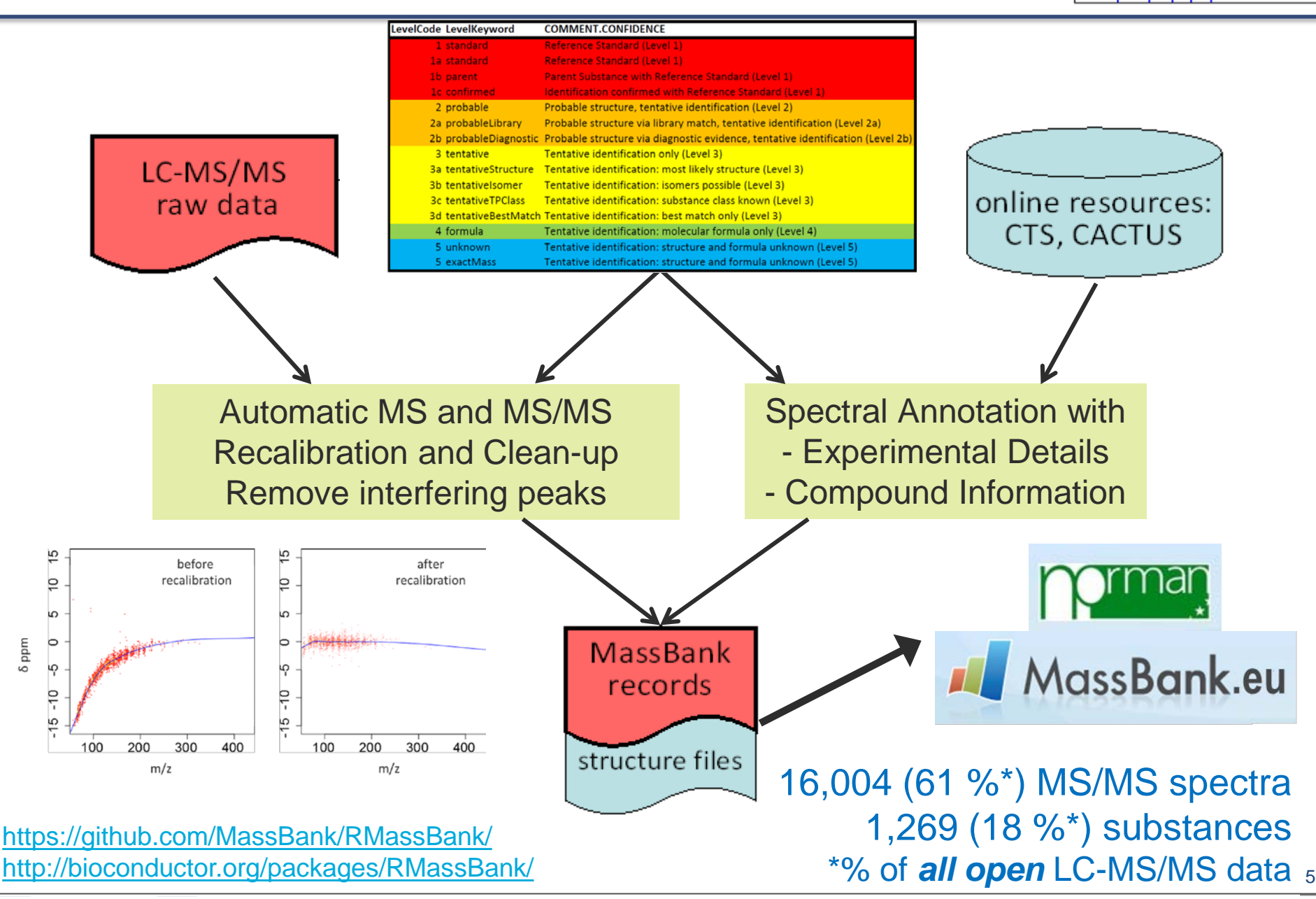

RMas<sub>S</sub>Bank

Stravs, Schymanski, Singer and Hollender, 2013, Journal of Mass Spectrometry, 48, 89–99. DOI: [10.1002/jms.3131](https://onlinelibrary.wiley.com/doi/abs/10.1002/jms.3131)

### Confidence Levels for Tentative Structures

#### o Annotation is the key to communicating information

*Identification confidence Example Minimum data requirements*

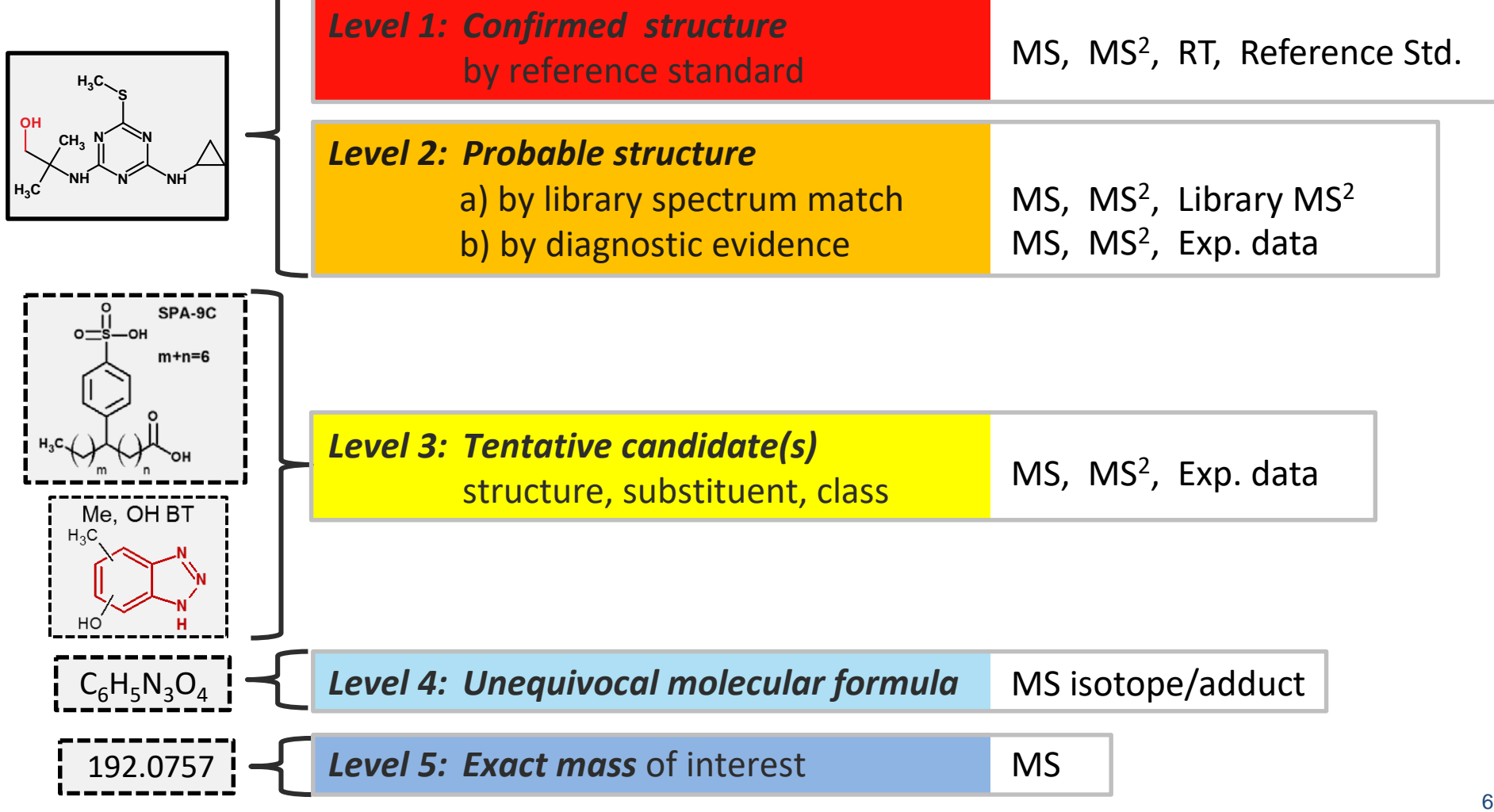

#### Schymanski, Jeon, Gulde, Fenner, Ruff, Singer & Hollender (2014) ES&T, 48 (4), 2097-2098. DOI: 10.1021/es5002105

#### NORMAN Suspect List Exchange MassBank.eu

#### o <http://www.norman-network.com/?q=node/236>

orga subs

**Menu Emergin** 

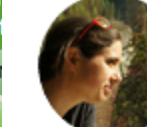

**NORMAN** 

Emma Louise Schymanski added an update

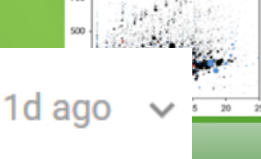

**Met**<sup>:</sup>rag

art of the

pect lists contains

ctures as

espective

ank and iewpoint

lowacka

**SEPA** 

Chemistry Dashboard

#### > DATABA > Topics a

> Worksho

» QA/QC I **> Glossary** 

O User I **Username** 

Password

Home

#### NormaNEWS: retrospective screening of emerging contaminants

More news: one of our favourite examples, the NORMAN Network's pilot trial for global retrospective screening of emerging contaminants has just been accepted in ES&T - full **Firm 1** Fullet Componsion that the Componsing and the Componsing Lists and the NORMAN Suspectional Listsa Distribution Distribution Distribution Unitsm. The NORMAN Suspection Distribution Distribution Distribution Distrib

#### https://pubs.acs.org/doi/pdf/10.1021/acs.est.8b00365

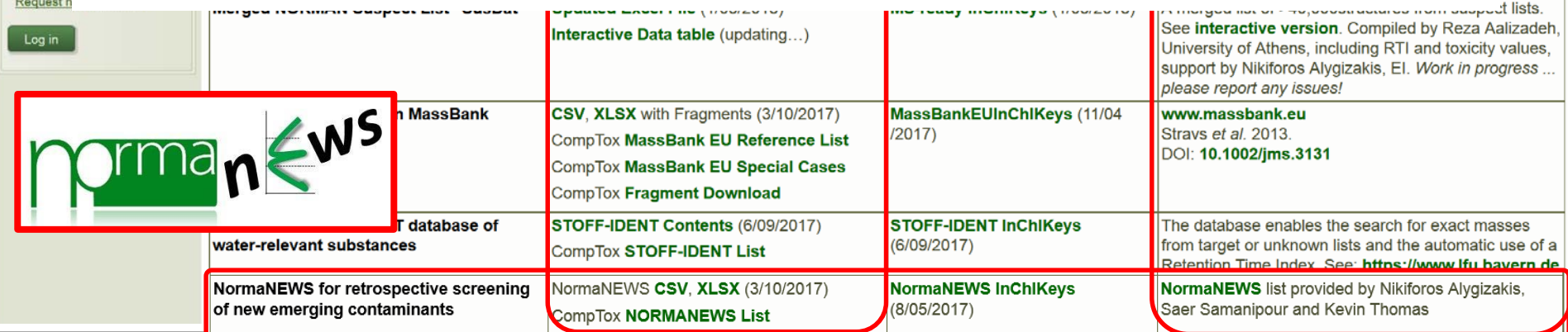

Schymanski, Aalizadeh *et al*. in prep; https://www.researchgate.net/project/Supporting-Mass-Spectrometry-Through-Cheminformatics

# NORMAN Suspect Exchange Lists

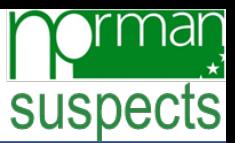

8

- o Now 21 lists available online … from small to large!
	- Specialist collections (e.g. NormaNEWS) to market lists
	- Integrated into the CompTox Chemistry Dashboard

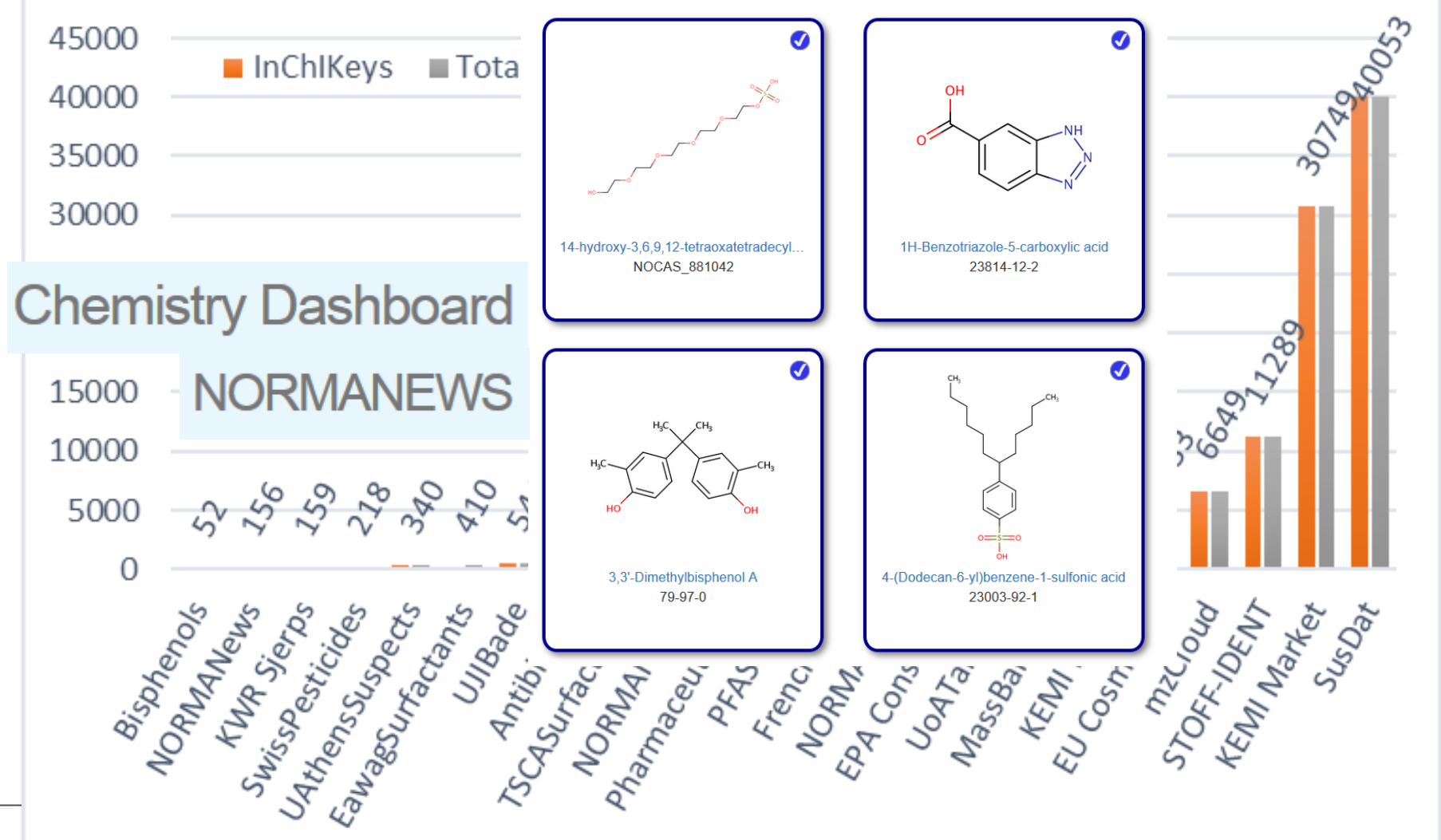

### CompTox Chemistry Dashboard

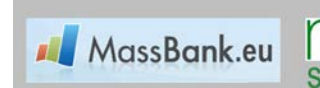

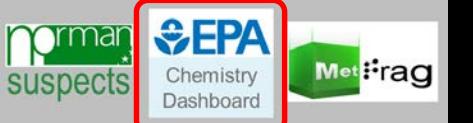

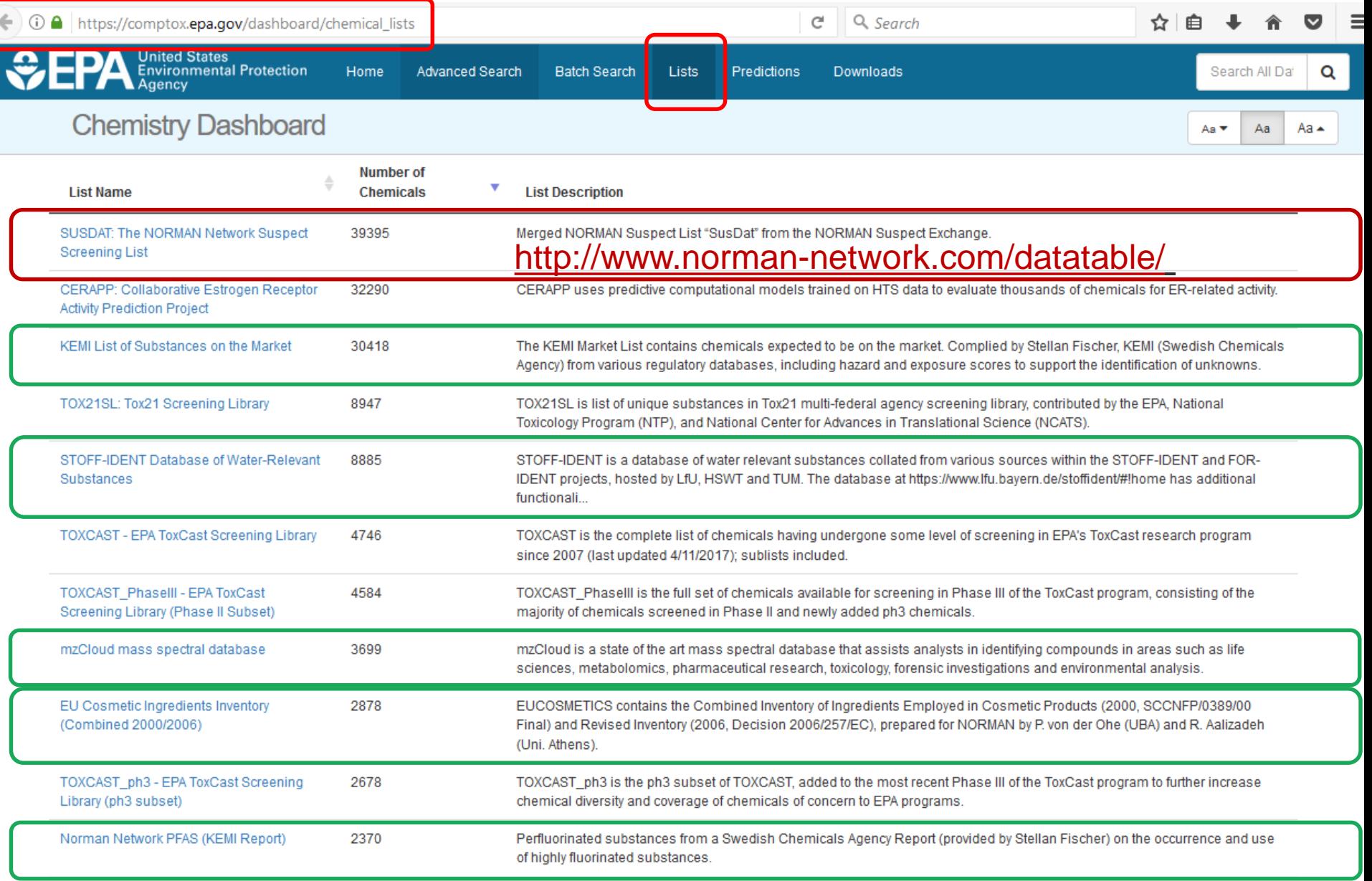

#### [https://comptox.epa.gov/dashboard/chemical\\_lists/](https://comptox.epa.gov/dashboard/chemical_lists/) ... new lists are released all the time!

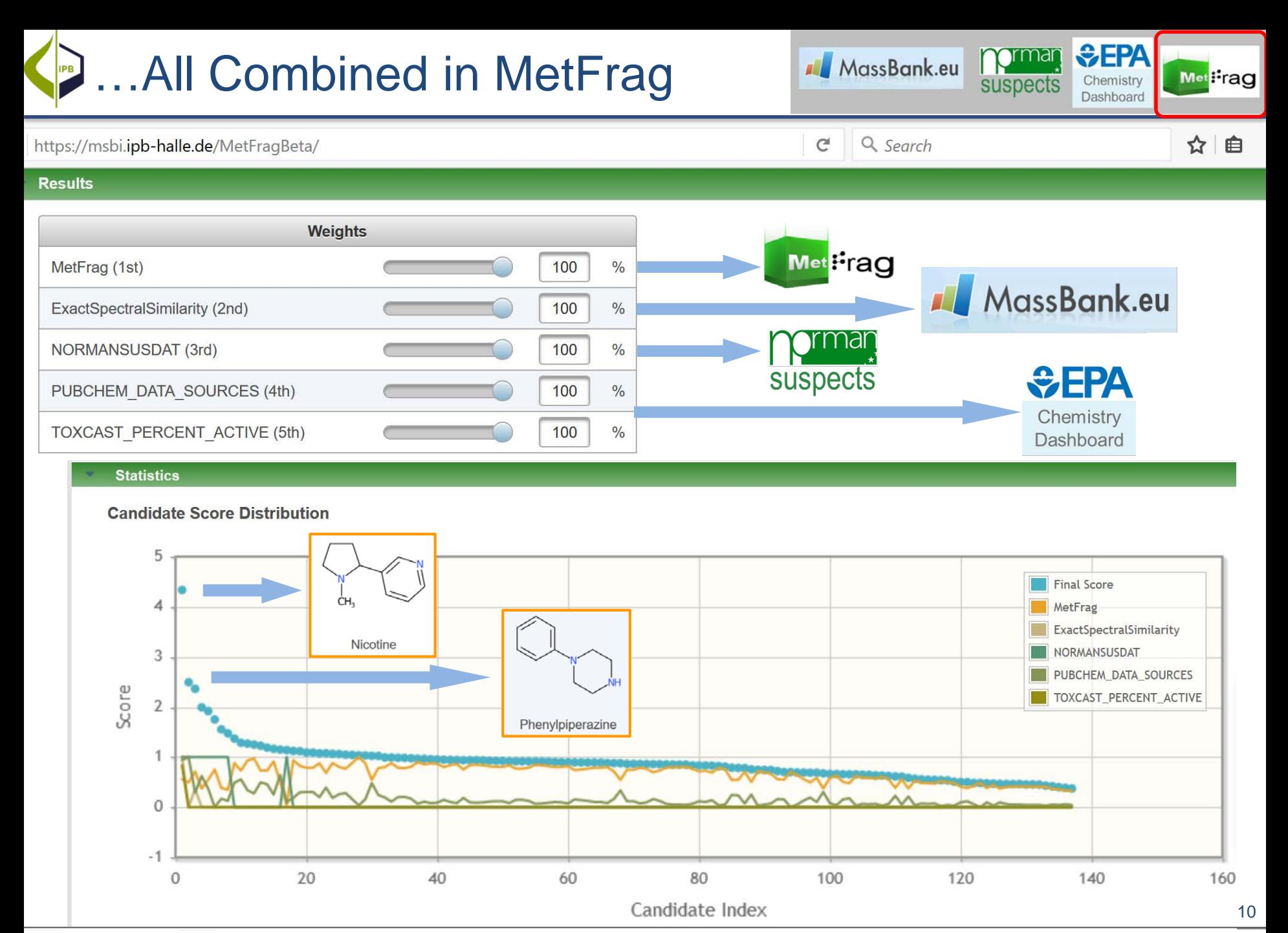

<https://msbi.ipb-halle.de/MetFragBeta/> AND [https://comptox.epa.gov/dashboard/dsstoxdb/batch\\_search](https://comptox.epa.gov/dashboard/dsstoxdb/batch_search) (MetFrag Export)

#### …All Combined in MetFrag IPB

MassBank.eu suspects *<u>***SEPA**</u>

Chemistry

Dashboard

Met<sup>:</sup>rag

11

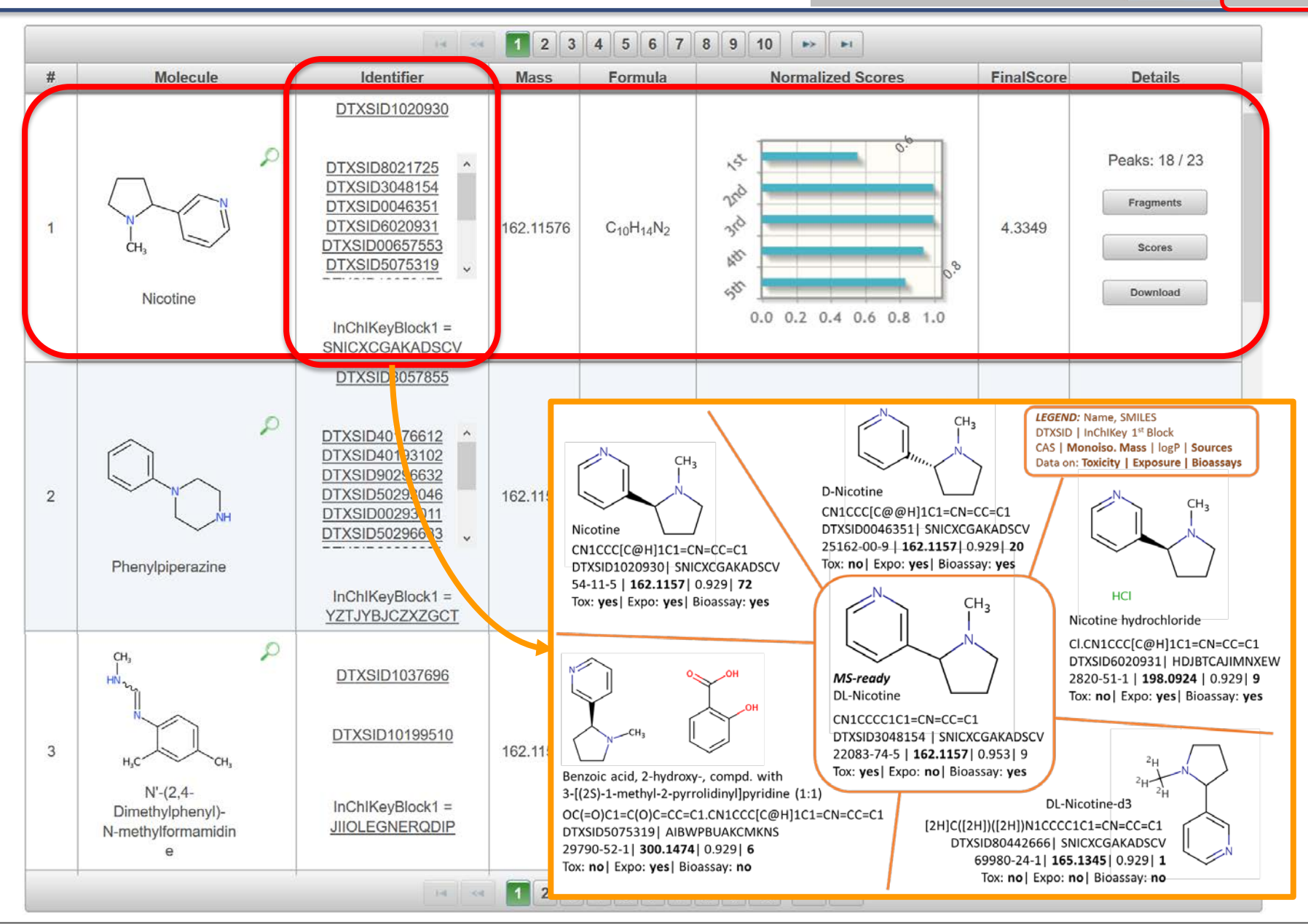

Example from: Schymanski & Williams, 2017, ES&T, 51 (10), pp 5357–5359. DOI: 10.1021/acs.est.7b01908

# Non-target Screening for Chemical Monitoring

#### o Part 2: Real-Time and Retrospective Screening

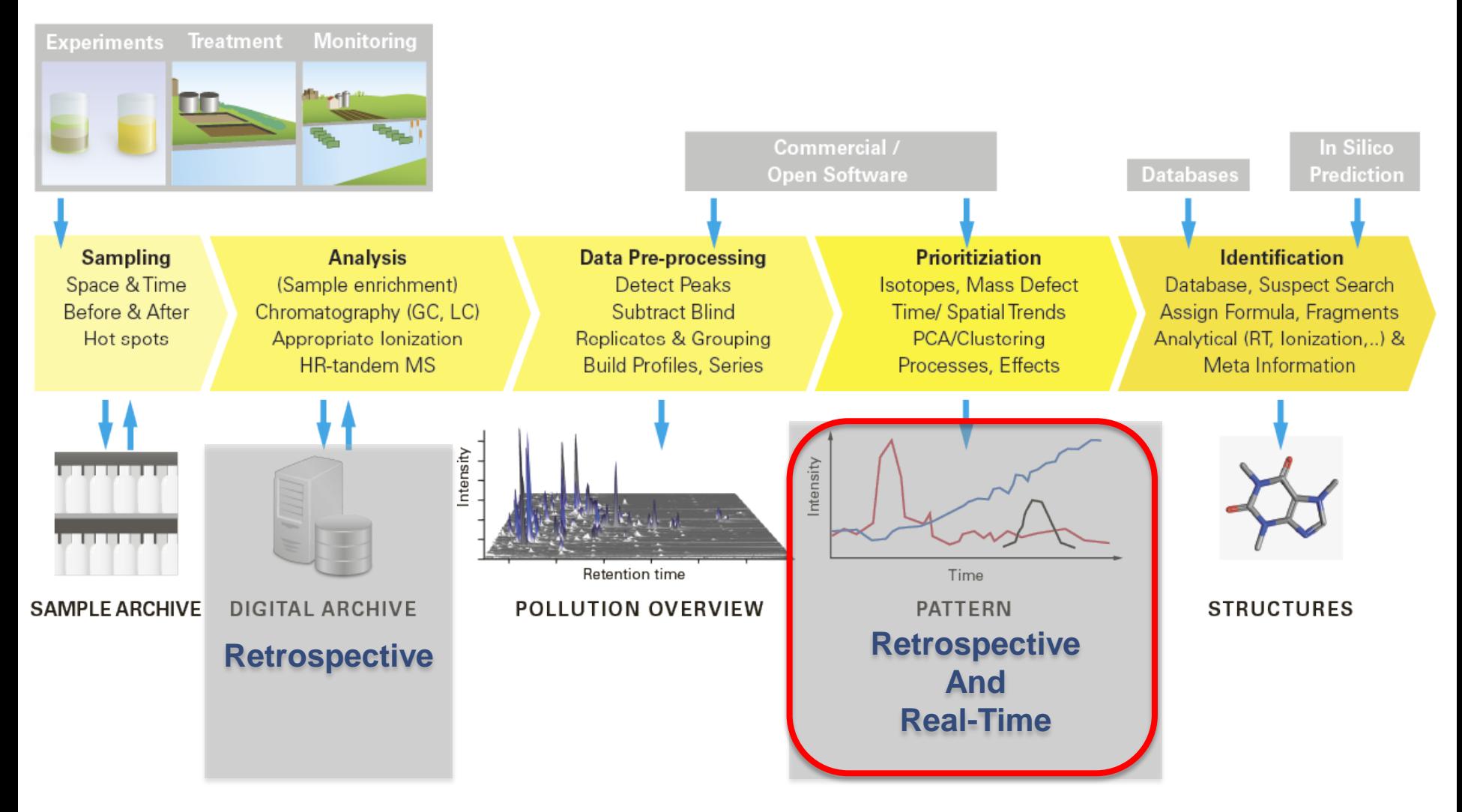

## Real-time Monitoring of the Rhine River

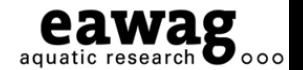

Previously unknown chemicals detected due to "stand-out" patterns

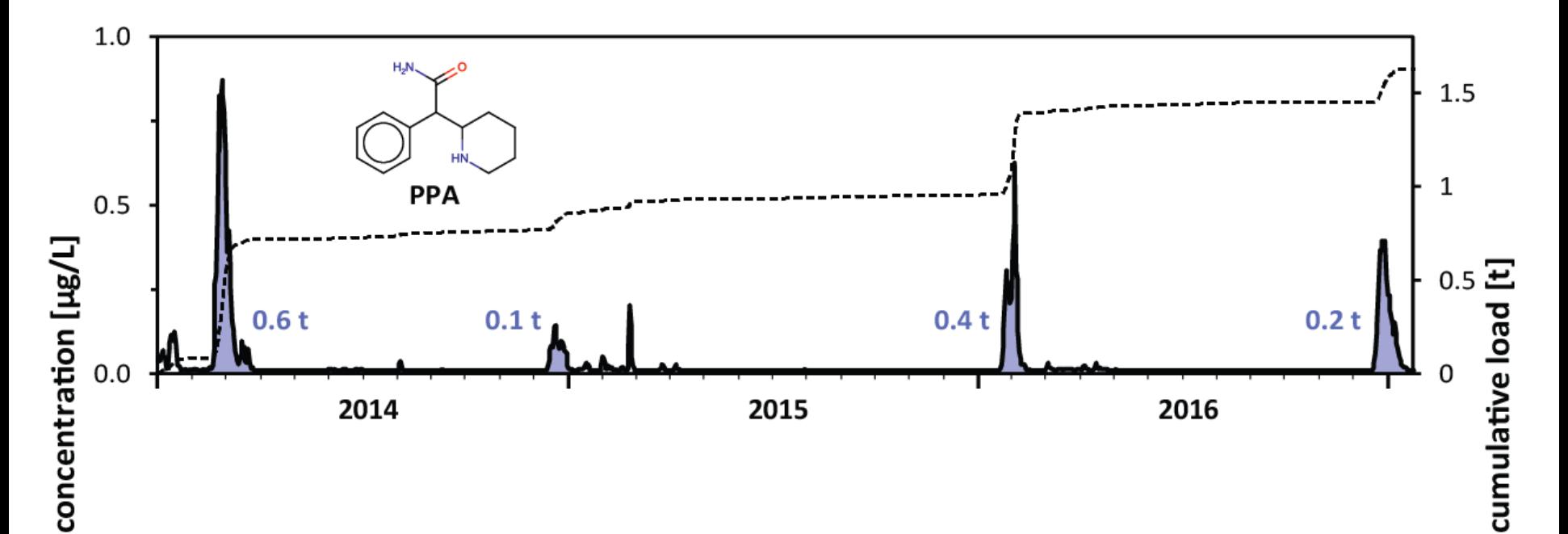

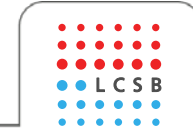

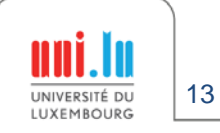

Hollender, Schymanski, Singer & Ferguson, 2018, ES&T Feature, 51:20, 11505-11512. DOI: [10.1021/acs.est.7b02184](http://dx.doi.org/10.1021/acs.est.7b02184)

## Real-time Monitoring of the Rhine River

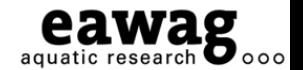

Previously unknown chemicals detected due to "stand-out" patterns

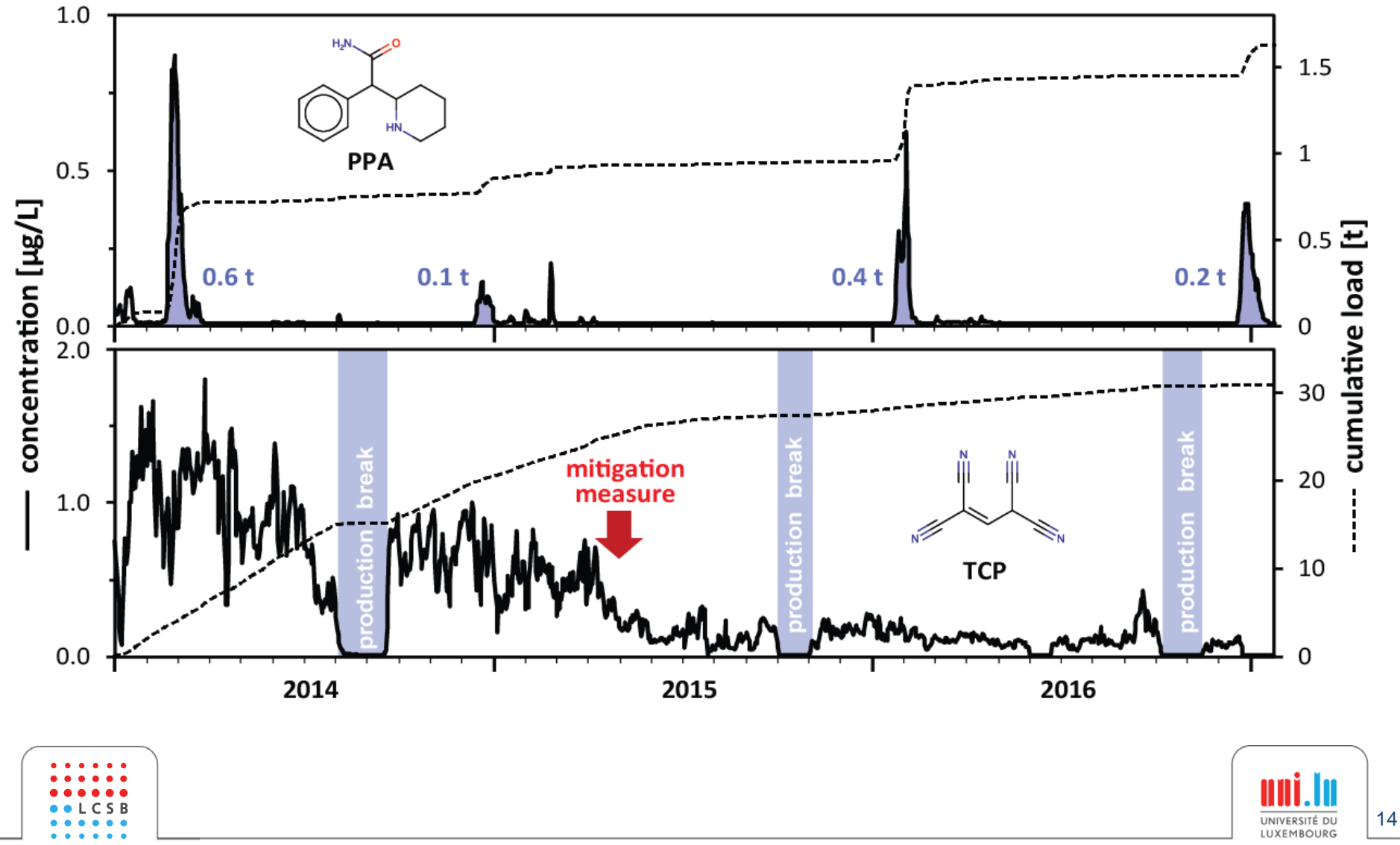

Hollender, Schymanski, Singer & Ferguson, 2018, ES&T Feature, 51:20, 11505-11512. DOI: [10.1021/acs.est.7b02184](http://dx.doi.org/10.1021/acs.est.7b02184)

#### porman European (World-)Wide Exchange of Suspects

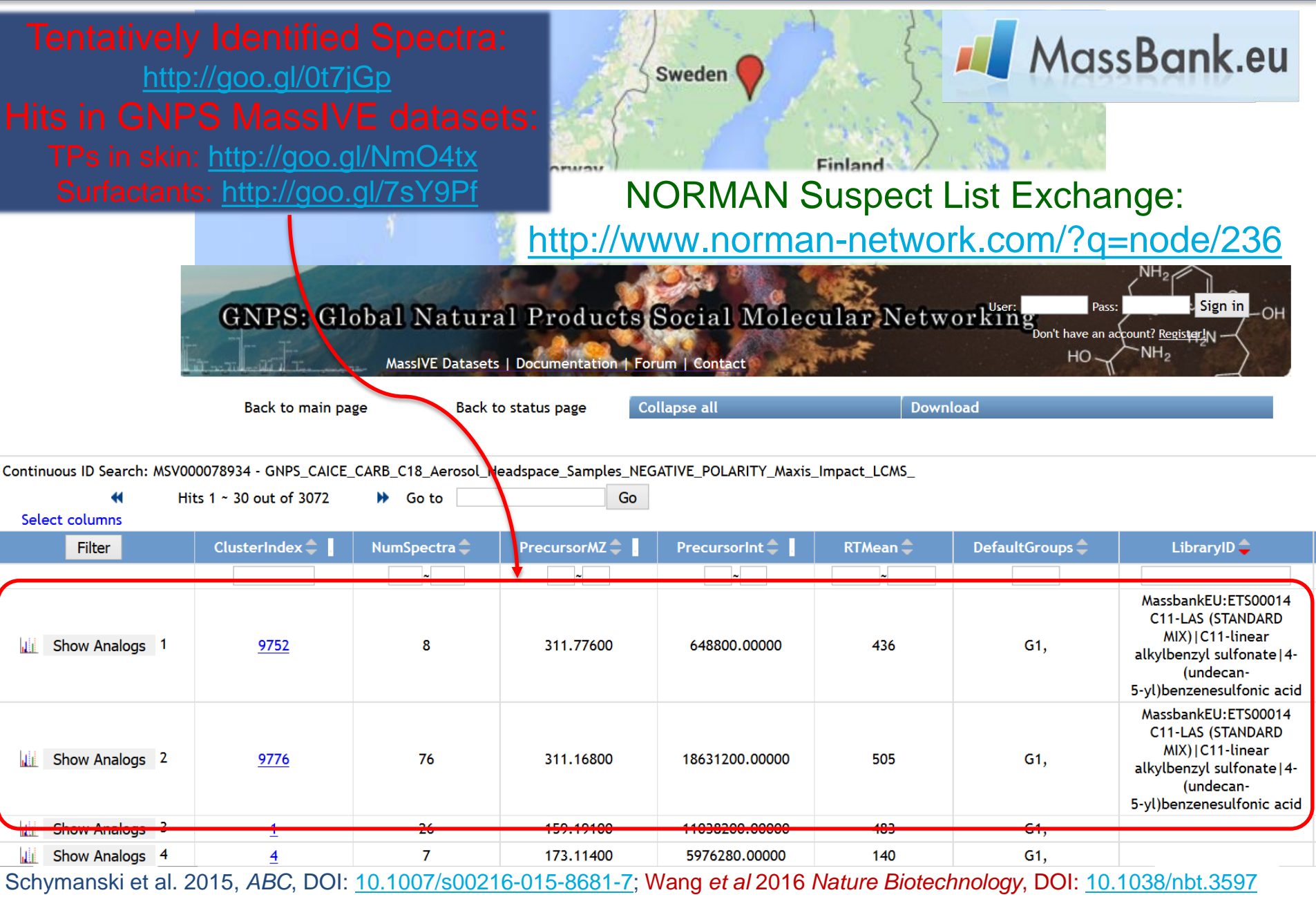

## World-Wide Exchange: Emerging Suspects

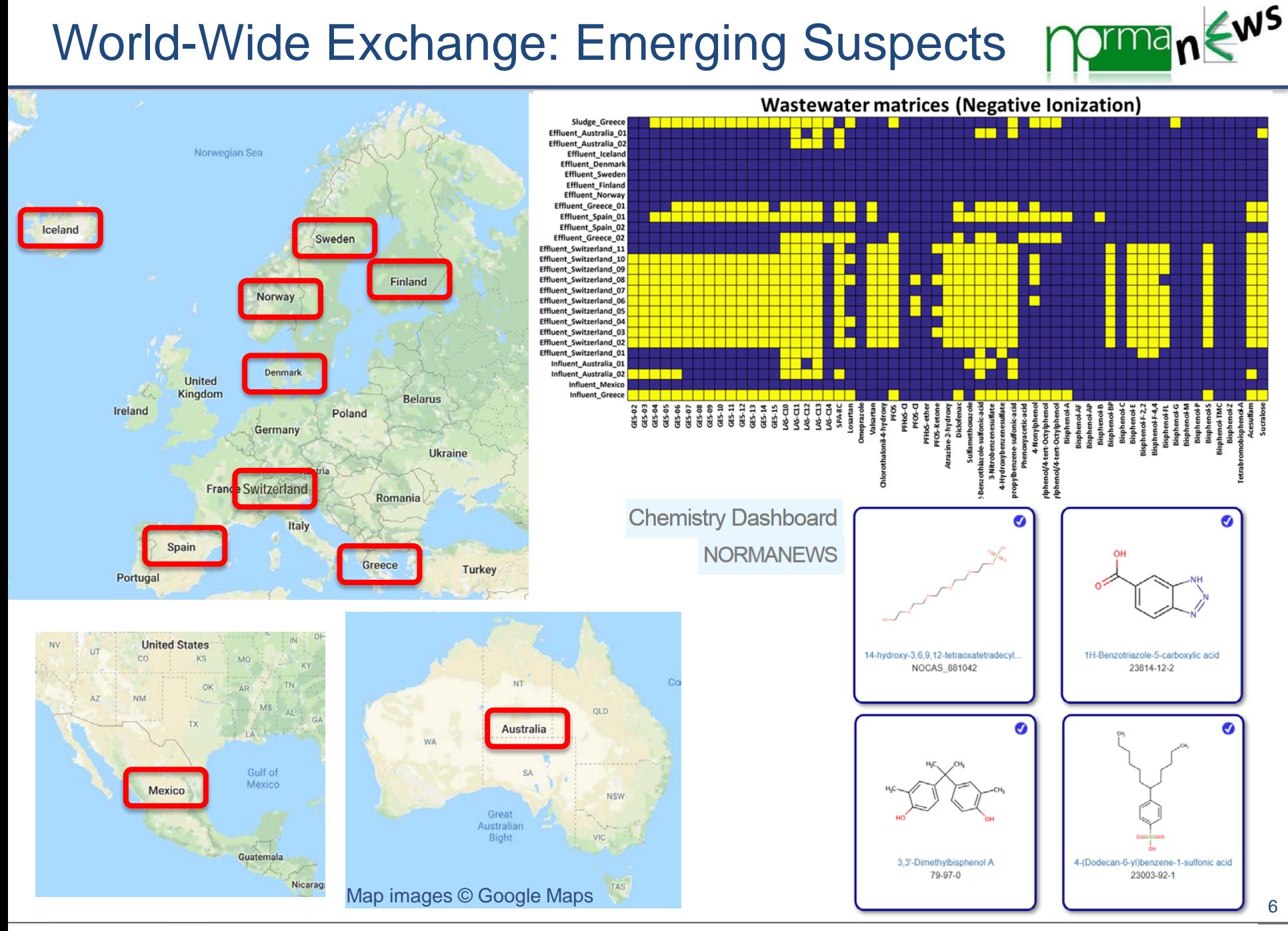

Alygizakis et al. 2018 ES&T, DOI: 10.1021/acs.est.8b00365. [https://comptox.epa.gov/dashboard/chemical\\_lists/normanews](https://comptox.epa.gov/dashboard/chemical_lists/normanews)

# NORMAN Digital Sample Freezing Platform

"Live" retrospective screening of known and unknown chemicals in European samples (various matrices)

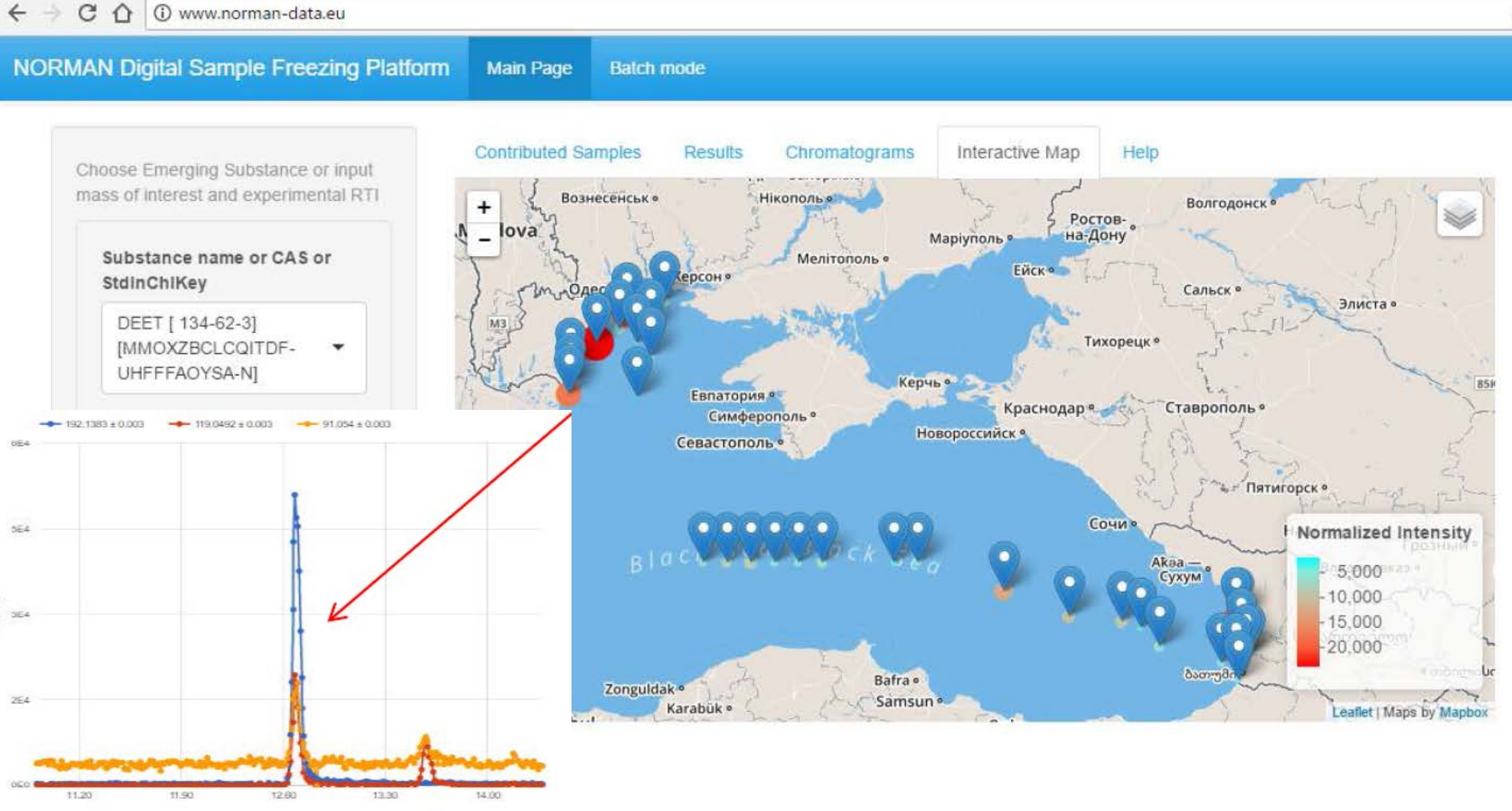

Aligizakis *et al*, in prep.

retention time (min)

OF MENTAL

 $v_{\rm s}$ 

**ALLITA** 

#### Acknowledgements I

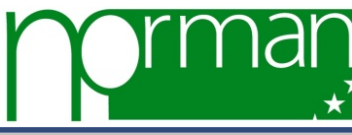

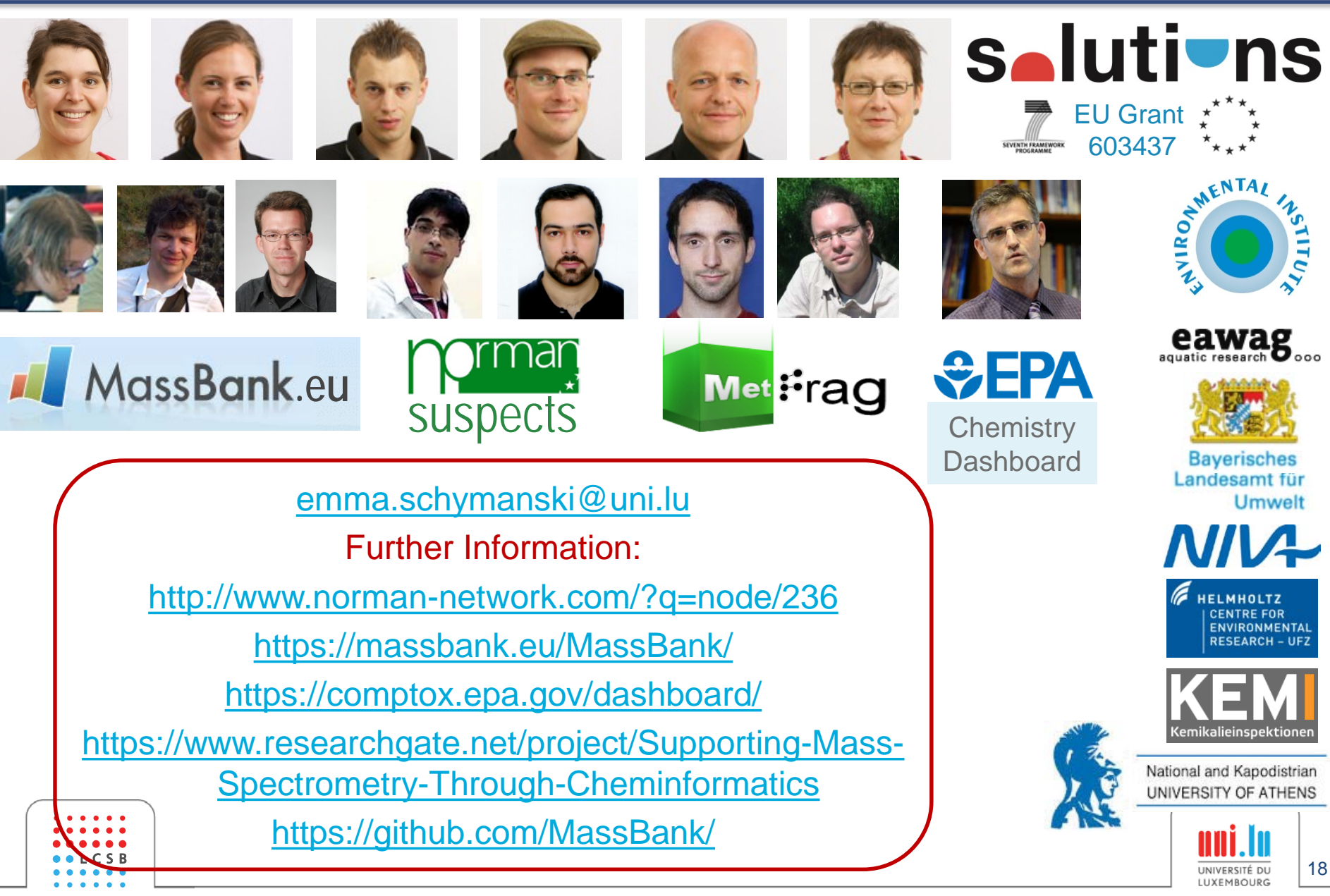

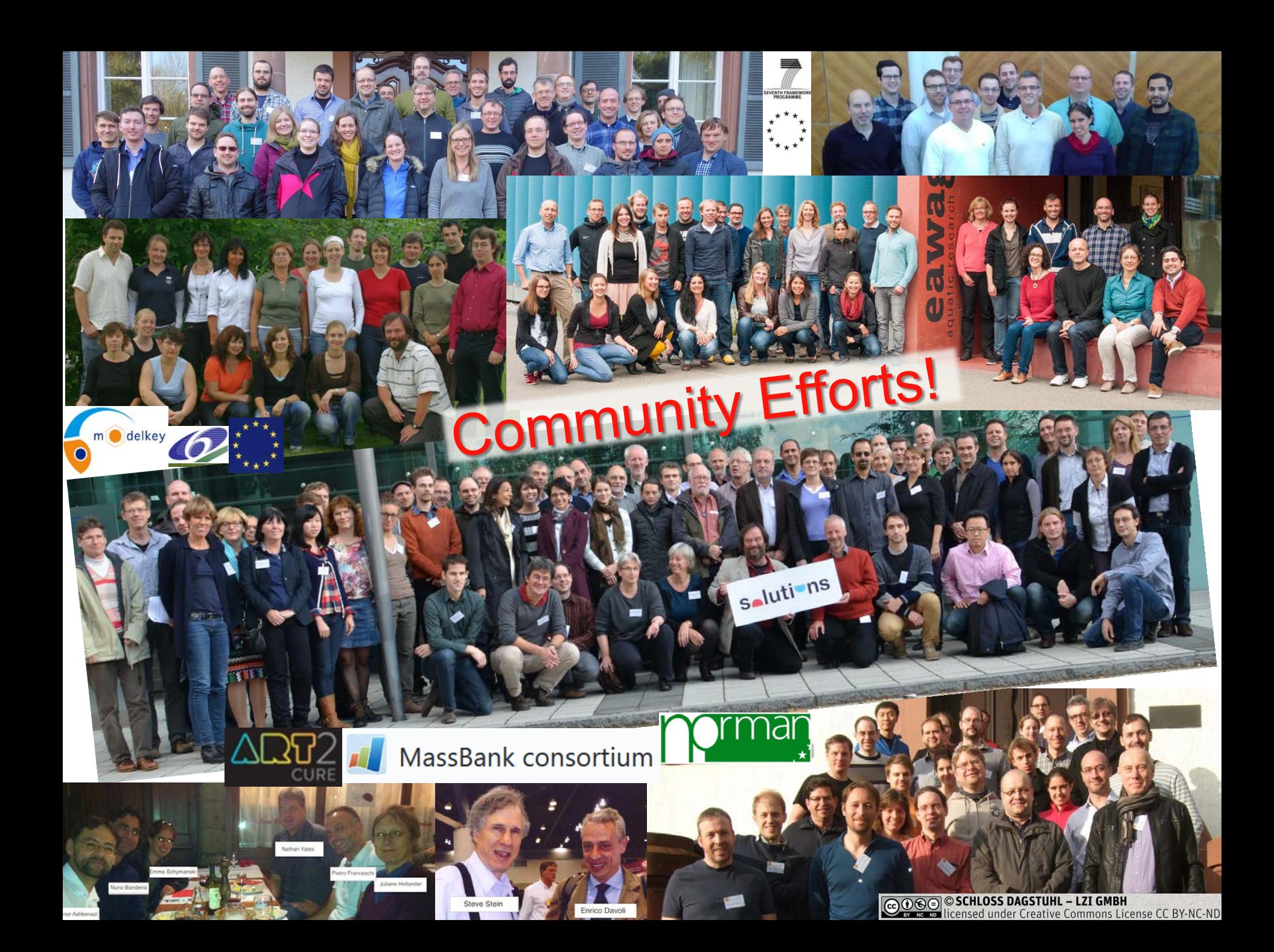